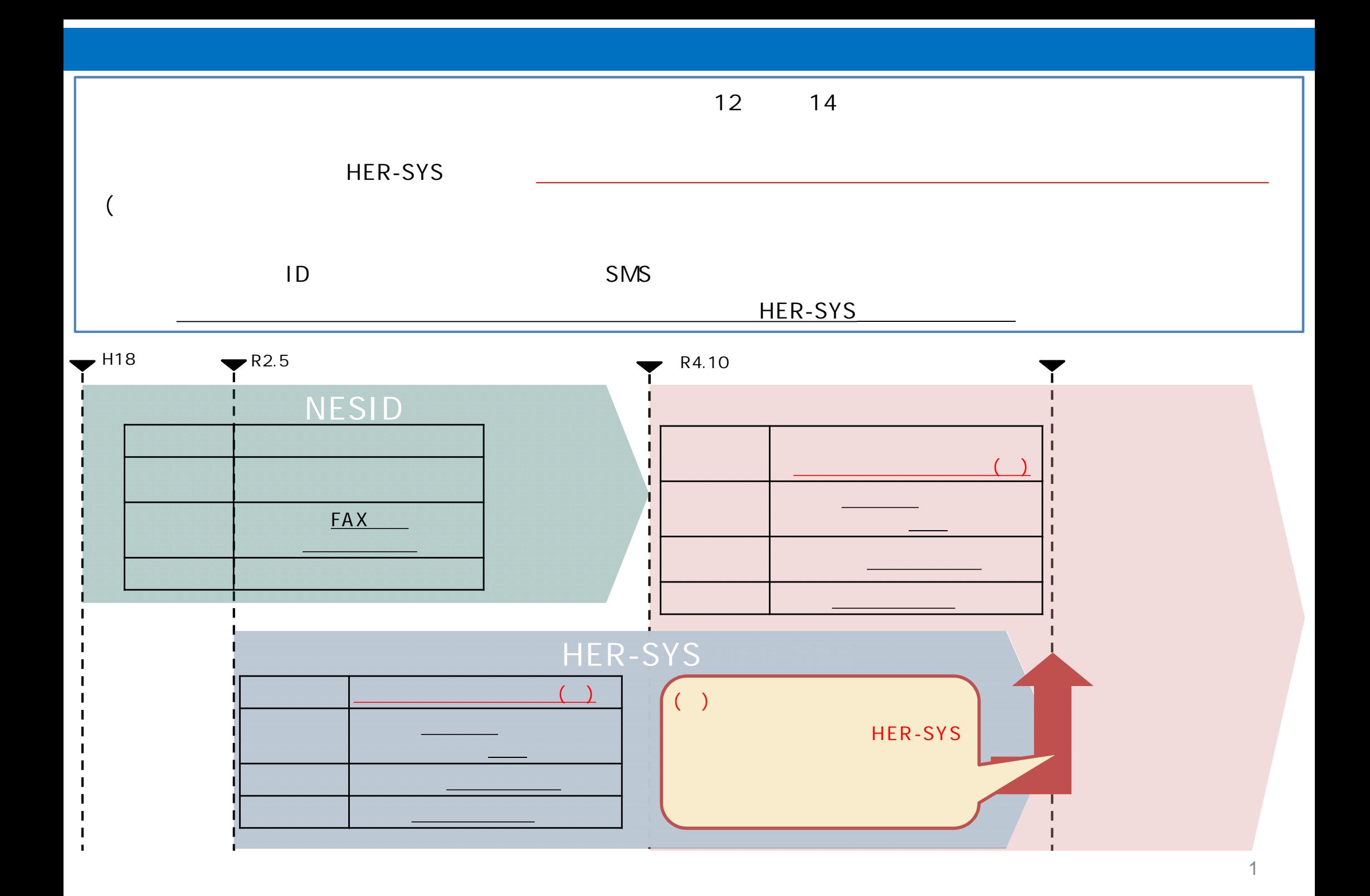

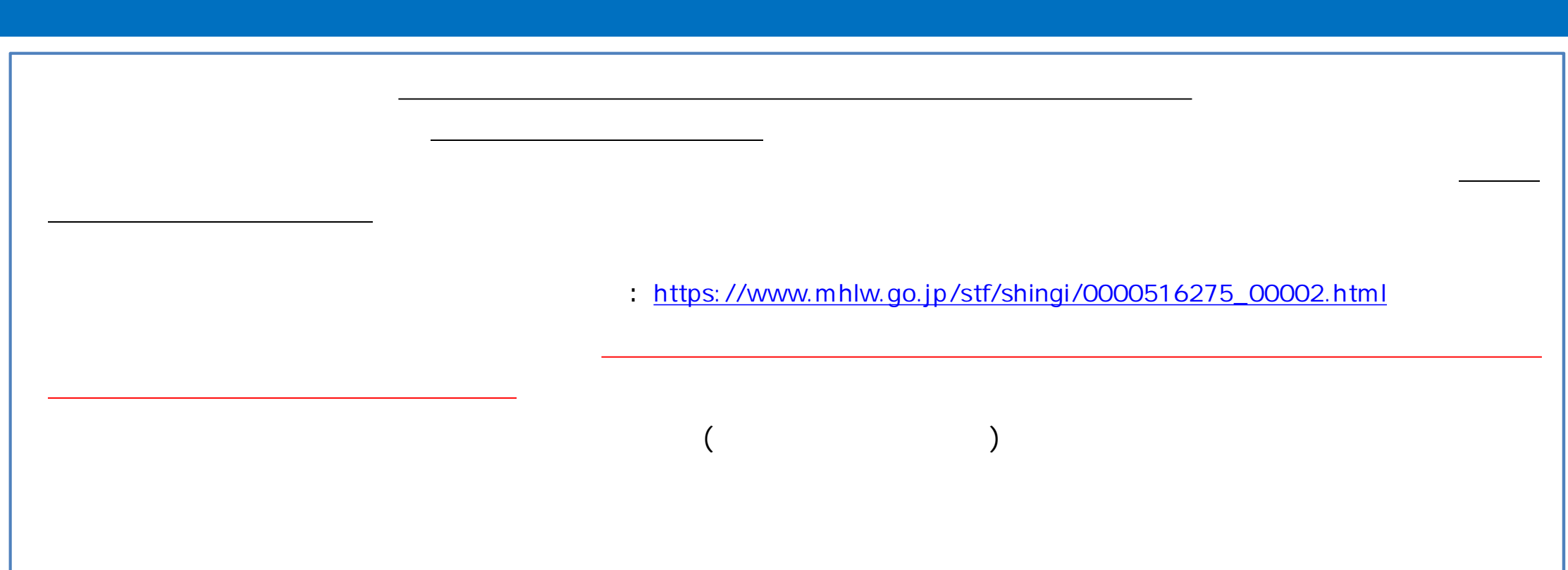

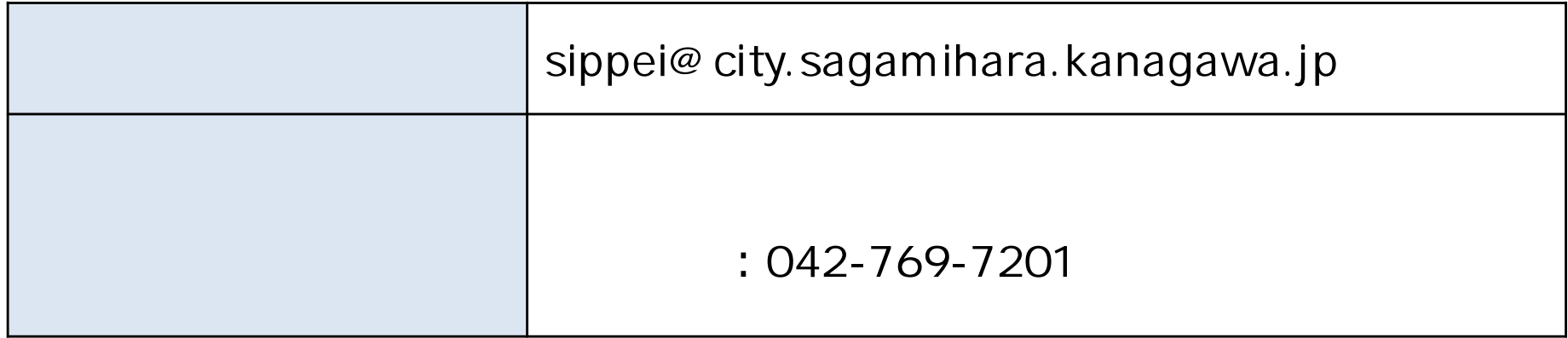

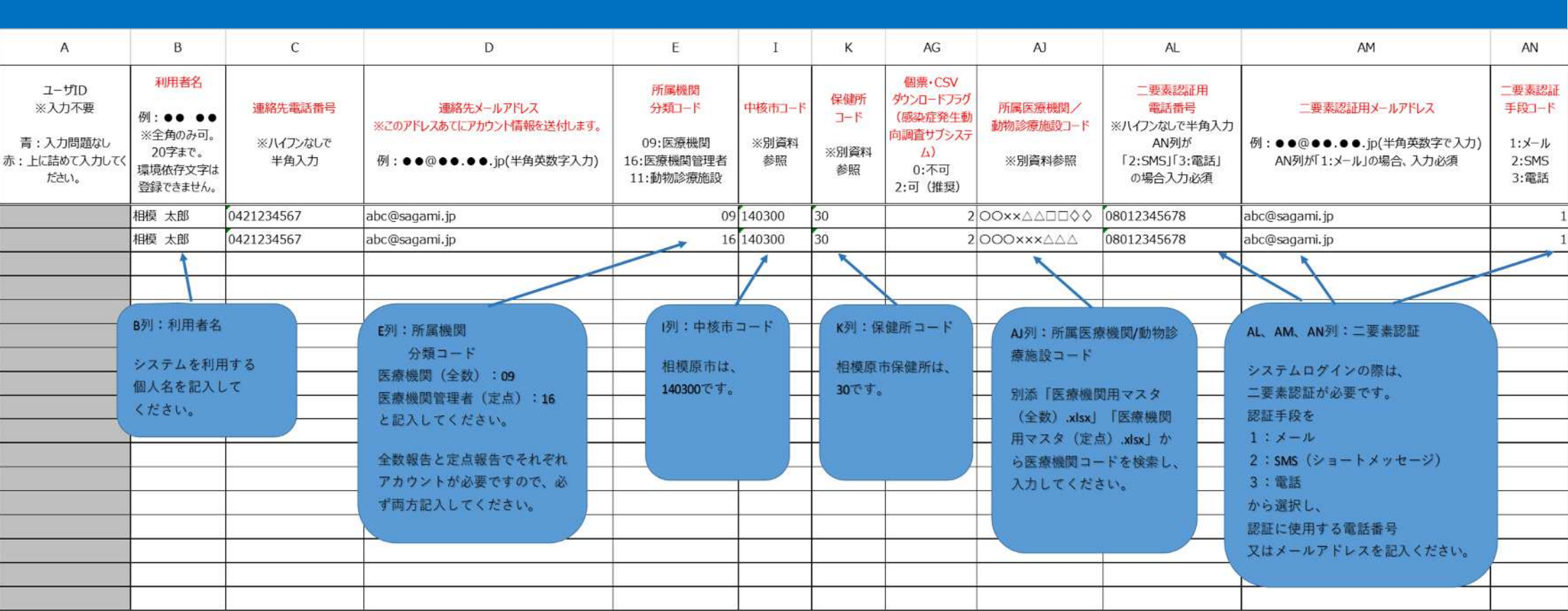

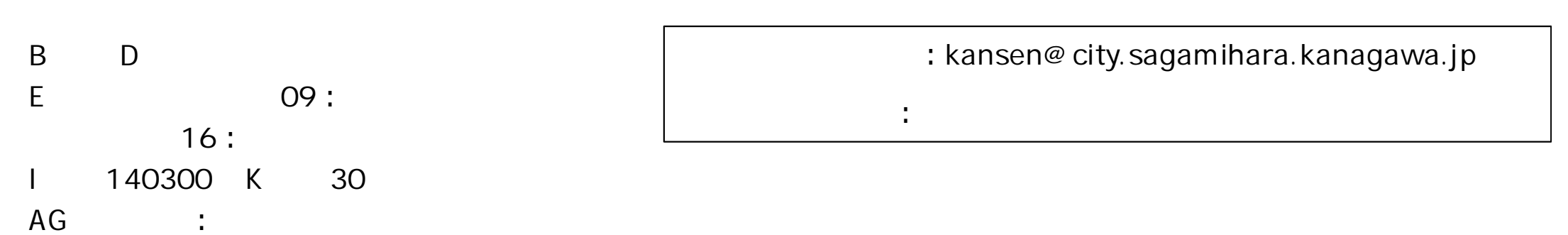

 $AN$ 

AN : AM AM : SMS : A L 電話番号

## Q & A

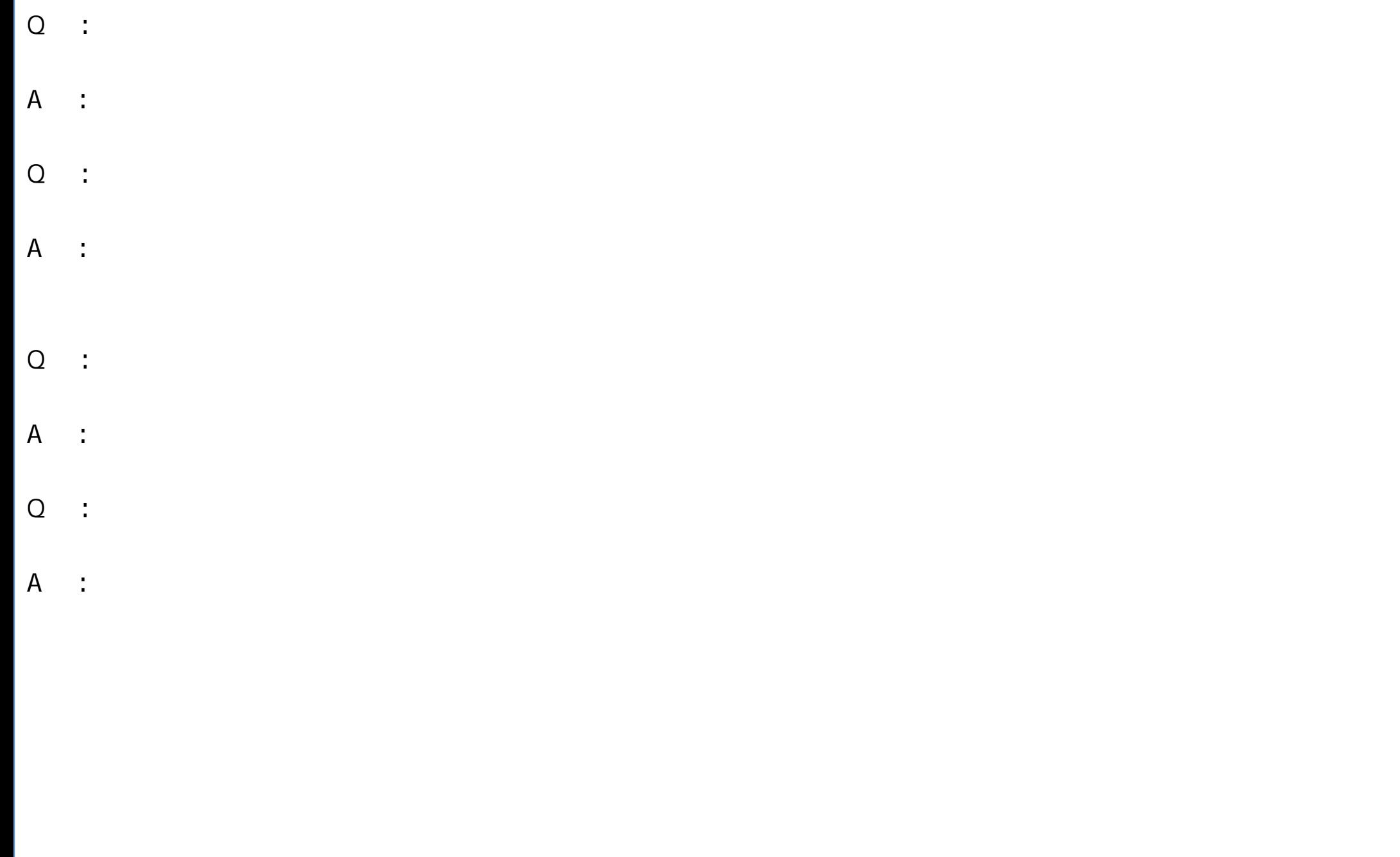

4

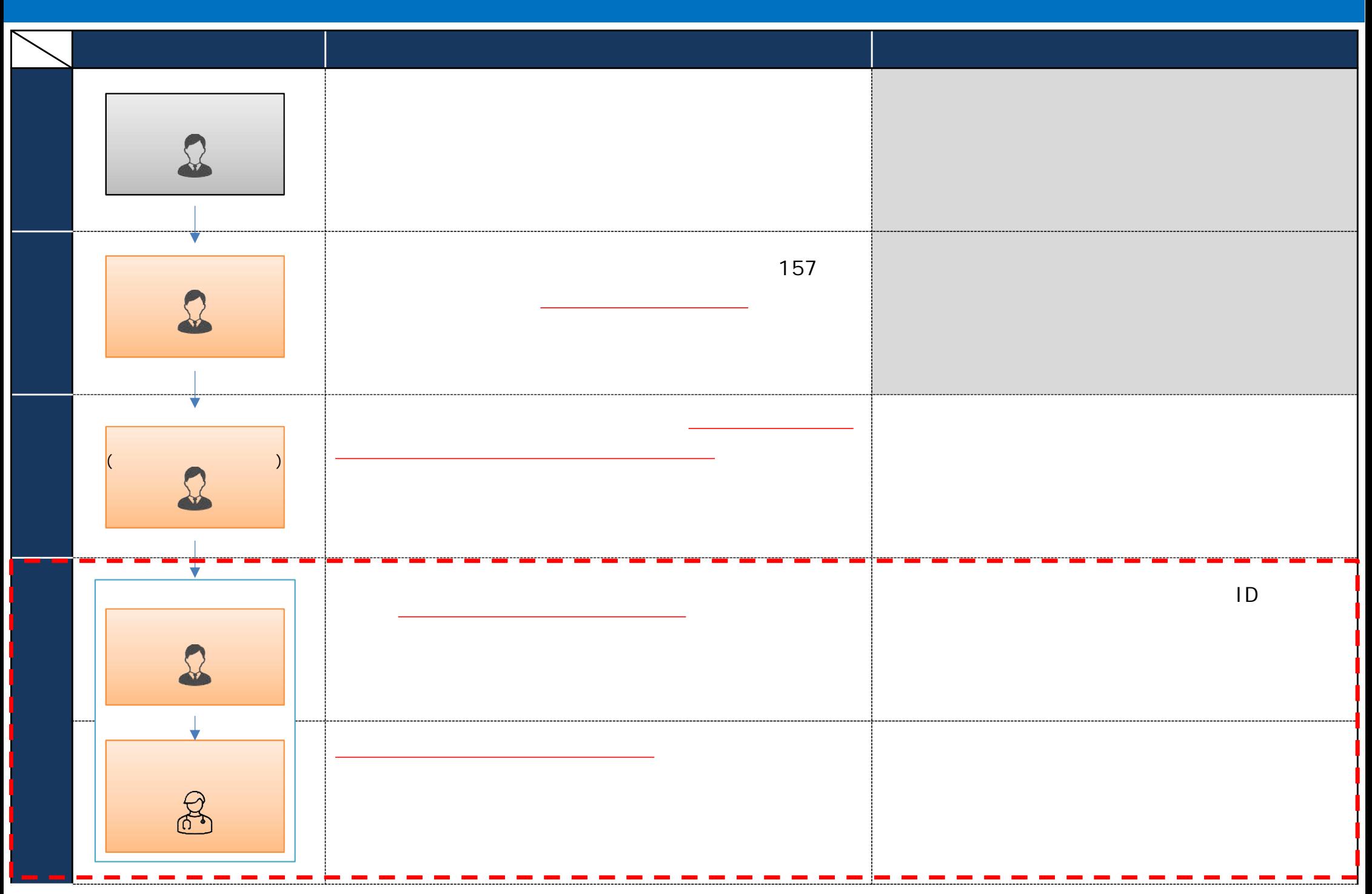

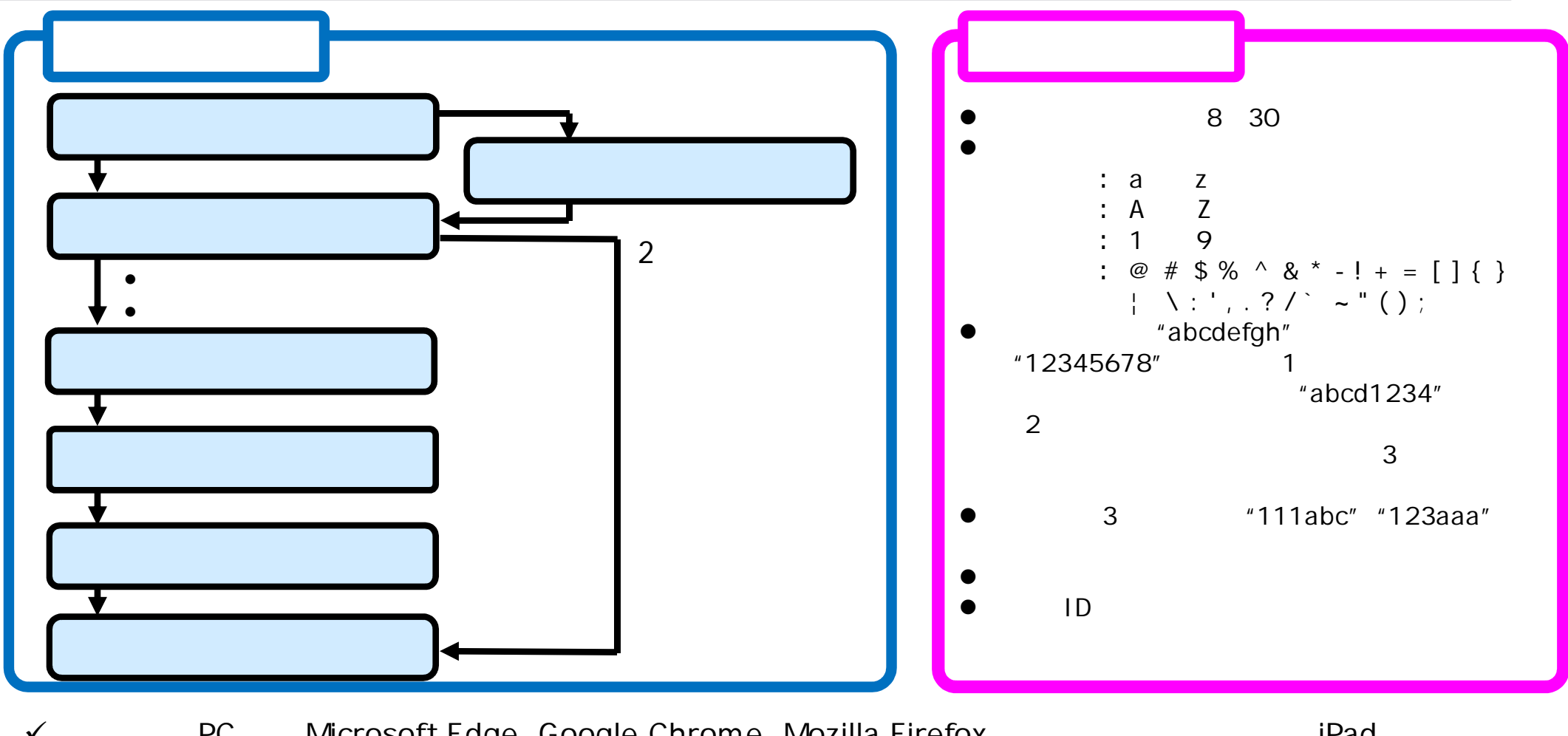

V PC Microsoft Edge Google Chrome Mozilla Firefox and the iPad Safari Android Google Chrome  $\checkmark$  and  $\checkmark$  and

 $\checkmark$   $\checkmark$   $\checkmark$